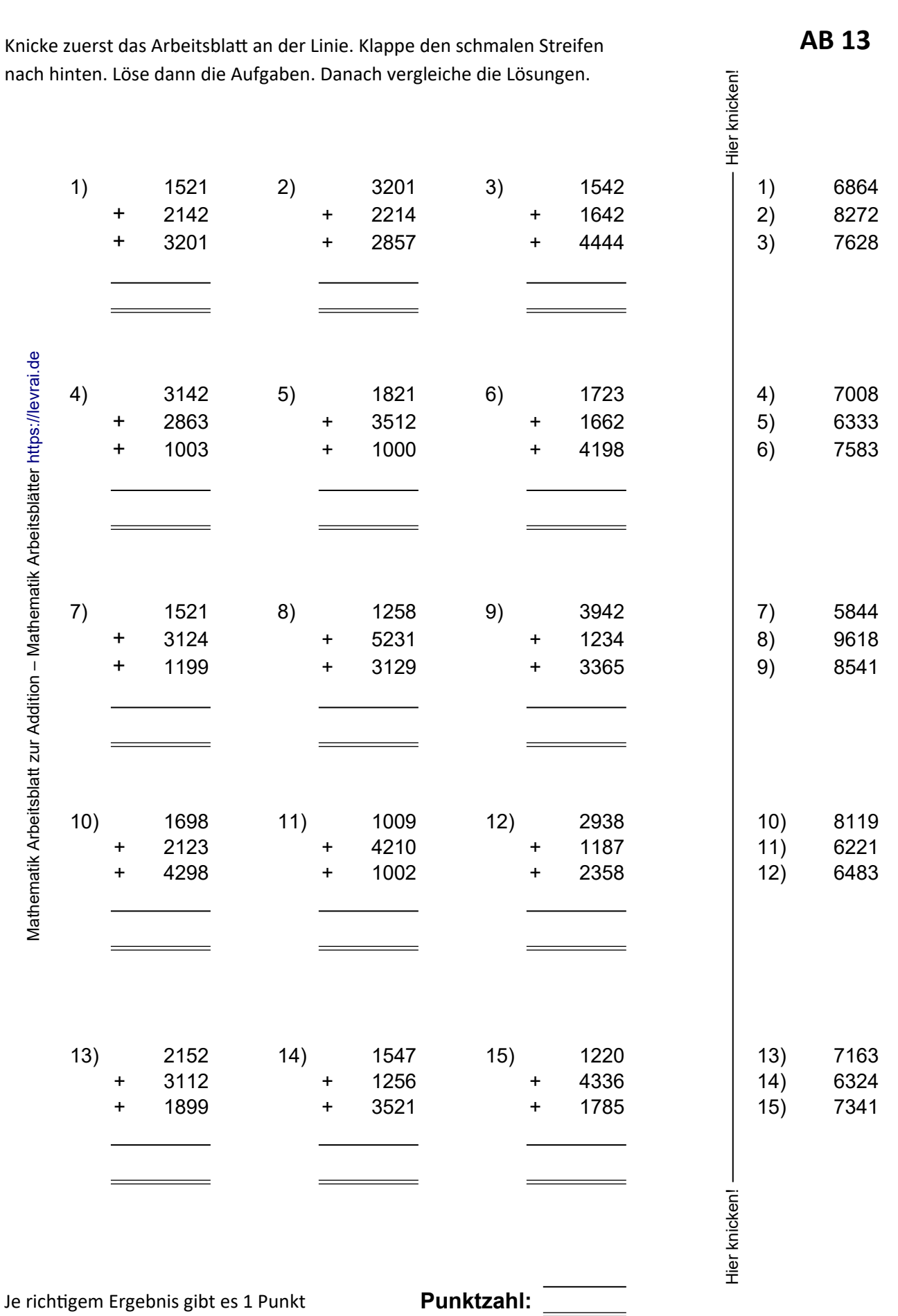

## **Mathematik Arbeitsblatt schriftliche Addition https://levrai.de**